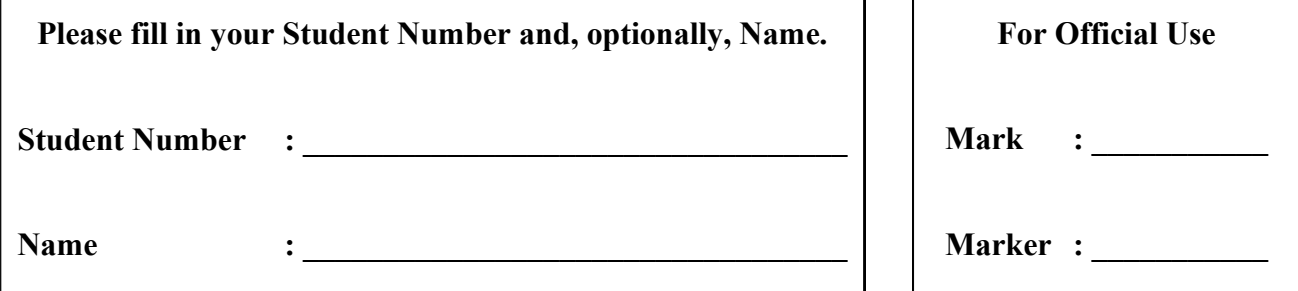

# **University of Cape Town ~ Department of Computer Science Computer Science 1015F ~ 2007**

# **Supplementary Theory Test 1A**

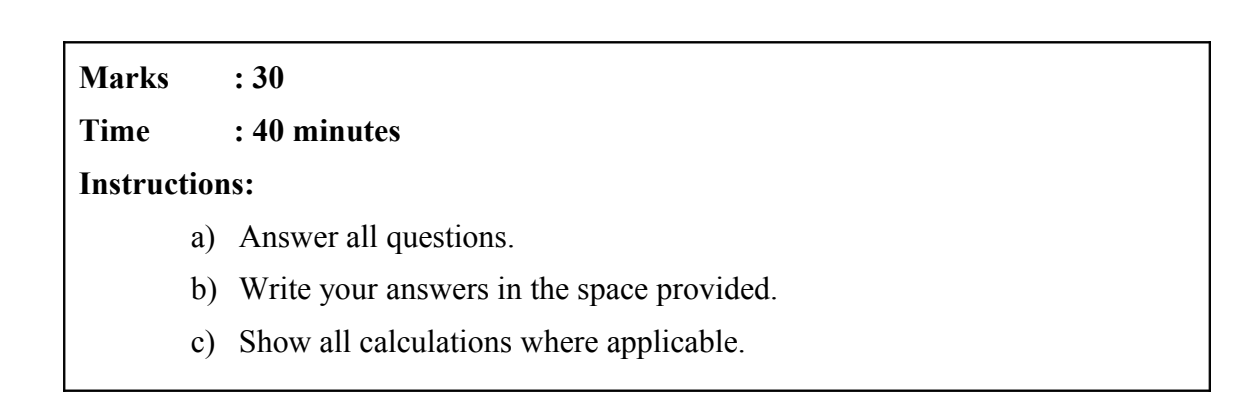

### **Question 1: Introduction to Computing [10]**

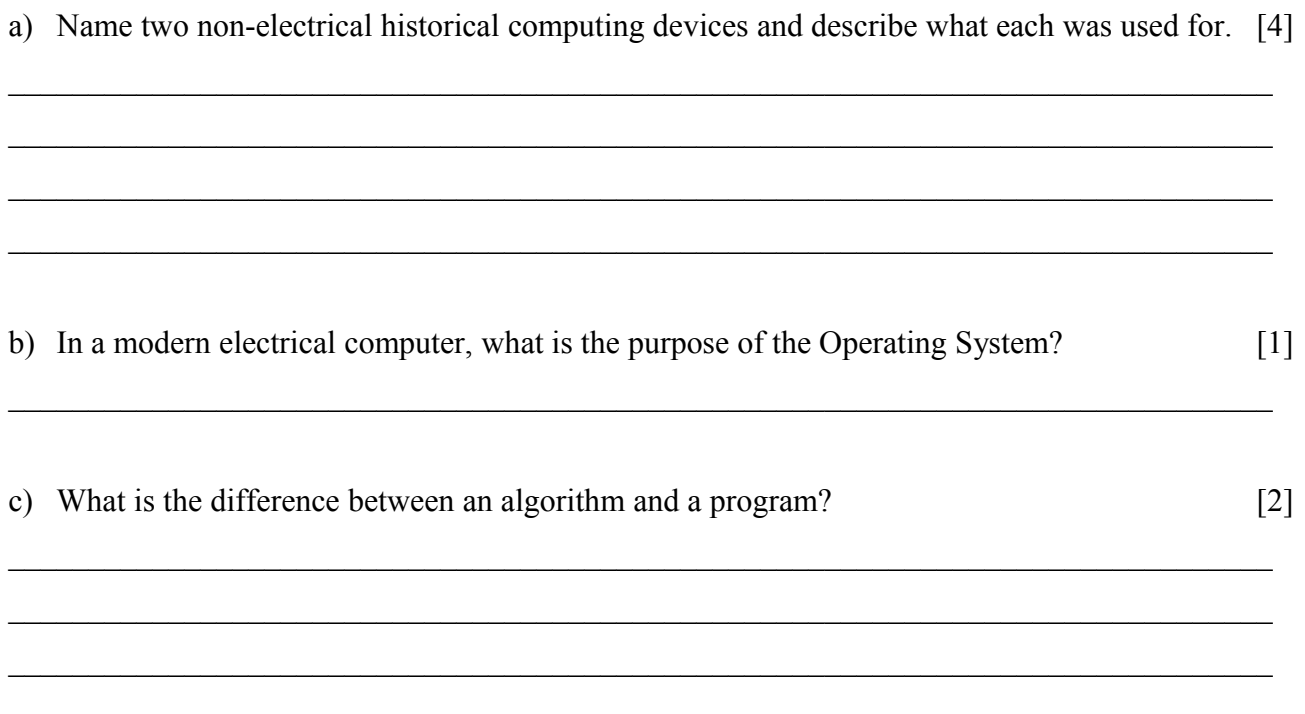

d) In your own words, describe an algorithm for making a telephone call using a fixed line (i.e., not a cellphone). List at most 6 steps.  $[3]$ 

# **Question 2: Multiple Choice. [10]**

### **For each question, write down just the letter of the correct answer.**

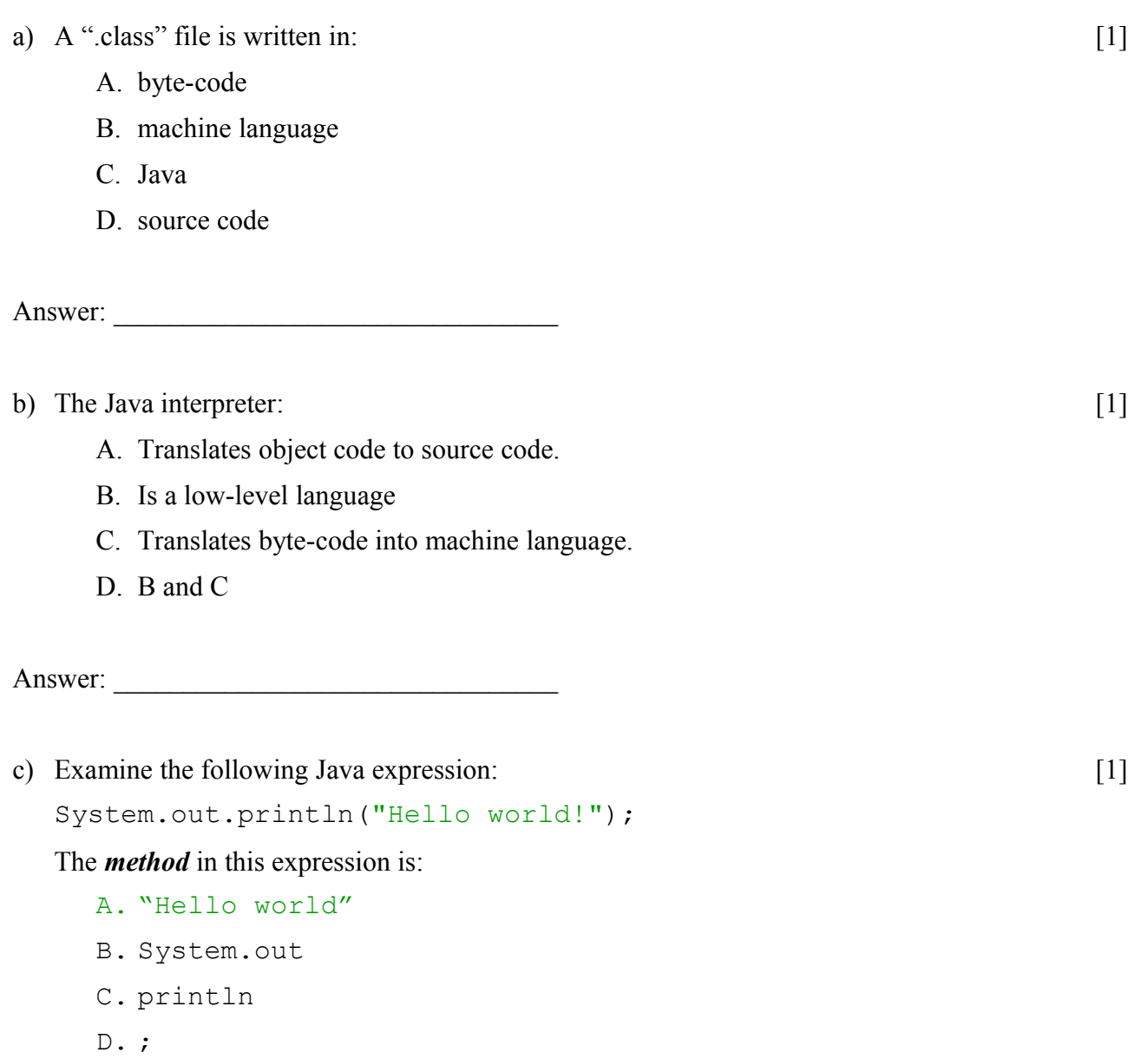

Answer: \_\_\_\_\_\_\_\_\_\_\_\_\_\_\_\_\_\_\_\_\_\_\_\_\_\_\_\_\_\_\_\_

- d) Which of the following Java expressions shows an example of *initializing a variable*? [1]
	- A. String str1;
	- B. str1="New York";
	- C. int count =  $str1.length()$ ;
	- D. System.out.println(str1+str1+count);

Answer: \_\_\_\_\_\_\_\_\_\_\_\_\_\_\_\_\_\_\_\_\_\_\_\_\_\_\_\_\_\_\_\_

- e) Which of the following Java expressions shows an example of *concatenation*? [1]
	- A. String str1;
	- B. str1="New York";
	- C. int count =  $str1.length()$ ;
	- D. System.out.println(str1+str1+count);

Answer:

- f) Which of the following Java expressions shows an example of a *primitive type*? [1]
	- A. String str1;
	- B. str1="New York";
	- C. int count =  $str1.length()$ ;
	- D. System.out.println(str1+str1+count);

Answer:

- g) Examine the following Java expression:
	- double mystery =  $3/2 + 5/2.0$ ;

What will be the value of mystery after executing this expression? [1]

- A. 3.5
- B. 3.0
- C. 4.0
- D. none of the above

Answer: \_\_\_\_\_\_\_\_\_\_\_\_\_\_\_\_\_\_\_\_\_\_\_\_\_\_\_\_\_\_\_\_

h) Which of the following operators has the *highest precendence*? [1]

- $A. --$
- B. \*
- $C. ++$
- D. A and C.

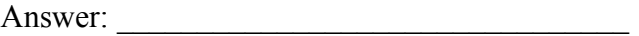

i) Which of the following expressions shows an example of a syntax error? [1]

- A. Int  $j = 15$ ; **B.** int i =  $5.5$ ;
- C. A and B
- D. none of the above

Answer:

j) Examine the following Java expression:

int mystery =  $(int)2.5 * 5 % 2;$ 

What will be the value of mystery after executing this expression? [1]

- A. 2.5
- B. 2
- C. 0
- D. none of the above

Answer:

k) Which of the following people designed a "Difference Engine"? [1]

- A. Charles Babbage
- B. Alan Turing
- C. Grace Hopper
- D. Howard Aiken

Answer:

# **Question 3: Java Basics [5]**

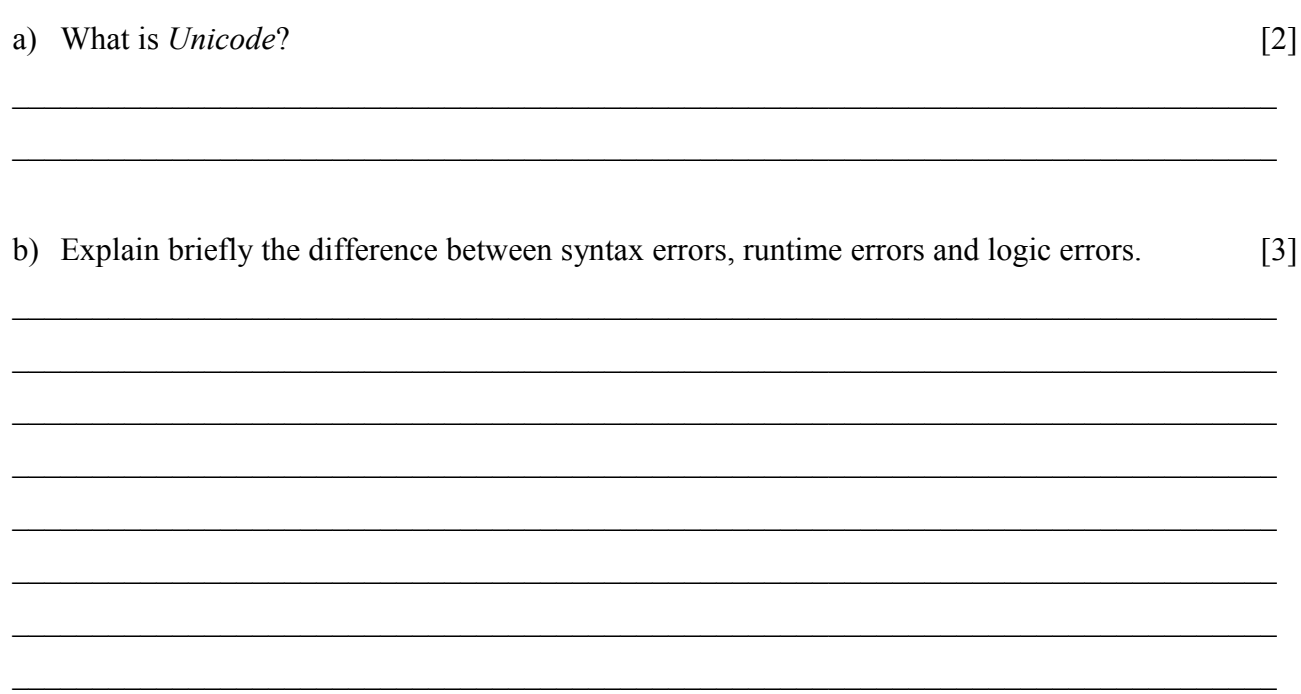

#### **Question 4: Strings [5]**

**For each question below, write down just the output produced by the listed lines of program code.**

 $\_$  , and the contribution of the contribution of the contribution of the contribution of  $\mathcal{L}_\text{max}$  $\_$  , and the contribution of the contribution of the contribution of the contribution of  $\mathcal{L}_\text{max}$  $\_$  , and the contribution of the contribution of the contribution of the contribution of  $\mathcal{L}_\text{max}$ 

 $\mathcal{L}_\mathcal{L} = \{ \mathcal{L}_\mathcal{L} = \{ \mathcal{L}_\mathcal{L} = \{ \mathcal{L}_\mathcal{L} = \{ \mathcal{L}_\mathcal{L} = \{ \mathcal{L}_\mathcal{L} = \{ \mathcal{L}_\mathcal{L} = \{ \mathcal{L}_\mathcal{L} = \{ \mathcal{L}_\mathcal{L} = \{ \mathcal{L}_\mathcal{L} = \{ \mathcal{L}_\mathcal{L} = \{ \mathcal{L}_\mathcal{L} = \{ \mathcal{L}_\mathcal{L} = \{ \mathcal{L}_\mathcal{L} = \{ \mathcal{L}_\mathcal{$  $\_$  , and the contribution of the contribution of the contribution of the contribution of  $\mathcal{L}_\text{max}$  $\_$  , and the contribution of the contribution of the contribution of the contribution of  $\mathcal{L}_\text{max}$  $\_$  , and the contribution of the contribution of the contribution of the contribution of  $\mathcal{L}_\text{max}$  $\_$  , and the contribution of the contribution of the contribution of the contribution of  $\mathcal{L}_\text{max}$ 

```
a) String greeting = "Mr";
String testStr = "Toad";
System.out.print(greeting.length());
System.out.println(testStr.length()); [2]
```

```
b) String greeting = "Mr";
String testStr = "Toad";
int count = 0;
System.out.println(count);
count=greeting.length();
System.out.println(count);
System.out.println(testStr.charAt(count)); [3]
```